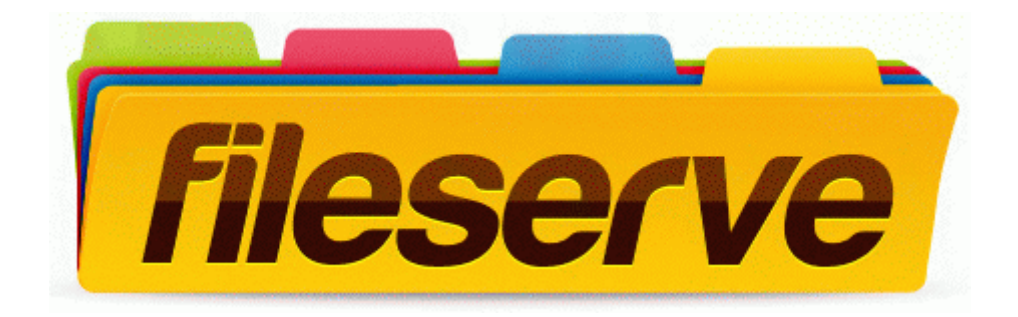

## Asrock k7vt4a pro user manual

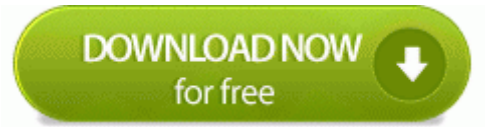

[Mirror](http://mediasdownload.ru/pdf?keyword=asrock-k7vt4a-pro-user-manual) [Link](http://mediasdownload.ru/pdf?keyword=asrock-k7vt4a-pro-user-manual) [#1](http://mediasdownload.ru/pdf?keyword=asrock-k7vt4a-pro-user-manual)